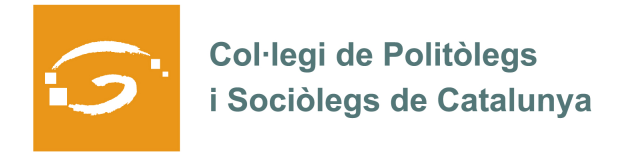

# EL COL·LEGIAT I COL·LEGIADA EMPRÈN

# **ETS UN EMPRENEDOR O EMPRENEDORA? DES DEL COL·LEGI ET VOLEM AJUDAR A EXPLICAR A TOTS ELS TEUS COL·LEGUES PROFESSIONALS LA TEVA EXPERIÈNCIA**

#### *QUI ETS I QUÈ HAS CREAT?*

#### **MARIA MAJÀ VIVES**

Llicenciada en Sociologia per la Universitat Autònoma de Barcelona.

Cursa un Postgrau de Cultura de Pau, especialitzat en relacions internacionals i resolució de conflictes a la mateixa Universitat Autònoma de Barcelona.

## **SUSANNA TRAPÉ BORRÀS**

Llicenciada en Sociologia per la Universitat Autònoma de Barcelona.

Cursa el Màster Oficial en Estudis de Dones, Gènere i Ciutadania, impulsat per d'Institut interuniversitari d'Estudi de Dones Gènere i Ciutadania (IIEDG) de la Universitat de Barcelona, especialitat en treball, polítiques publiques i recerca feminista.

**Punt Social** és una iniciativa impulsada per dues sociòlogues especialitzades en l'anàlisi de l'àmbit social i compromeses amb la transformació de la societat. El nostre treball s'orienta cap a l'elaboració de projectes de caràcter sociològic i de desenvolupament humà, tant en el sector públic com en el privat, centrat principalment en les comarques de la Catalunya central.

La nostra experiència de compromís personal i la nostra formació professional ens permet afirmar que l'anàlisi de la realitat actual i l'estudi de les transformacions accelerades a les que es veu actualment sotmesa, és essencial per poder millorar-la, i així impulsar el processos socials de presa de decisió per intervenir de manera eficient en els sectors on és més necessari.

#### *QUINS SERVEIS OFEREIXES?*

**1.** Disseny i planificació de projectes de recerca i intervenció social en diferents àmbits (immigració, gènere, participació, etc.), utilitzant tant tècniques quantitatives i qualitatives.

**2.** Elaboració i seguiment de pressupostos de projectes.

**3.** Realització i avaluació de plans estratègics i plans d'actuació (plans d'igualtat, joventut, etc).

- **4.** Disseny i aplicació de tècniques d'organització i coordinació d'actes i jornades.
- **5.** Anàlisi i explotació de dades.
- **6.** Conducció de reunions i mediació.

**7.** Formació per a treballadores i treballadors de mitjans de comunicació, ONG, administracions locals i institucions educatives en matèria de gènere.

**8.** Recerca i anàlisi del projectes transversals en la perspectiva de gènere.

## *ON PODEM TROBAR MÉS INFORMACIÓ SOBRE EL TEU PROJECTE?*

Maria Majà: 686441166

Susanna Trapé: 655233917

Correu electrònic: puntsocialbages@gmail.com

Blog: http://puntsocial.blogspot.es/